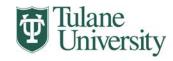

## **Biomedical Sciences Graduate Program**

## INDEPENDENT STUDY REGISTRATION

DO NOT ENTER COURSE ON DROP-ADD FORM

## PART 1- TO BE COMPLETED BY STUDENT & INSTRUCTOR

**INSTRUCTIONS** 

- 1. Fill in All Personal Information
- 2. Obtain Permission and Signature of Instructor

|                                                                                                    |                                                                                                    | orm to Department for Processing ill Create Course and Register Student) |
|----------------------------------------------------------------------------------------------------|----------------------------------------------------------------------------------------------------|--------------------------------------------------------------------------|
| NAME:                                                                                                    |                                                                                                    | DATE:                                                                    |
| TULANE STUDEN                                                                                                    | NT ID:                                                                                                    | PROGRAM:                                                                 |
| TERM:<br>F=Fall S=Spring M=Summ                                                                                                    | YEAR:                                                                                                    | TOTAL REGISTERED HOURS (including this course)                           |
| COURSE ID:                                                                                                    |                                                                                                    | COURSE CRN:                                                              |
|                                                                                                    |                                                                                                    | CREDIT HOURS:                                                            |
| SPECIFIC TITLE                                                                                                    | (CANNOT EXCEED                                                                                                    | 20 SPACES)                                                               |
| INICEDITICE OD CONTROL OF THE CONTROL OF THE CONTRO | LA MIE.                                                                                                    |                                                                          |
| INSTRUCTOR'S N                                                                                                    | NAME:                                                                                                    |                                                                          |
| INSTRUCTOR'S II                                                                                                    | D:                                                                                                    |                                                                          |
|                                                                                                    |                                                                                                    |                                                                          |
| Student Signature                                                                                                    |                                                                                                    | Instructor's Signature                                                   |
| PART 2 – TO                                                                                                    | BE COMPL                                                                                                    | ETED BY DEPARTMENT                                                       |
| INSTRUCTIONS:                                                                                                    | <ol> <li>Record Section Number Given to Student Listed Above</li> <li>Fill in All Other Information Pertaining to This Section</li> <li>Keep Form for Your Records</li> </ol> |                                                                          |
| ASSIGNED SECTIO                                                                                                    | N NUMBER:                                                                                                    |                                                                          |
| NEW COURSE CR                                                                                                    | N:                                                                                                    | <del></del>                                                              |
|                                                                                                    |                                                                                                    |                                                                          |
| Signature                                                                                                    |                                                                                                    | Date                                                                     |